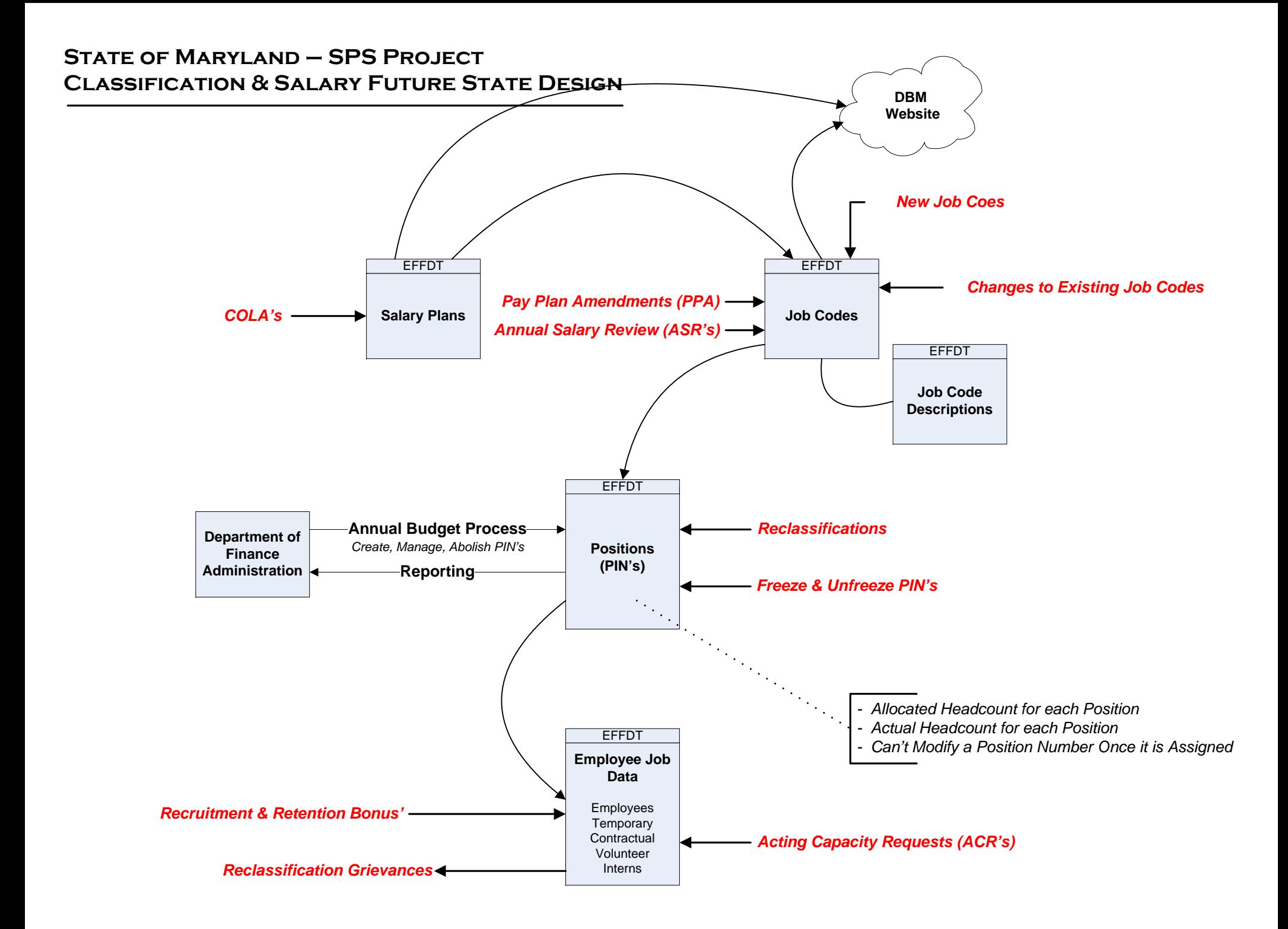

## **State of MarylamdStatewide Personnel System (SPS) Project Position Control & Management Background Information**

## **R\*Stars Financial Codes:**

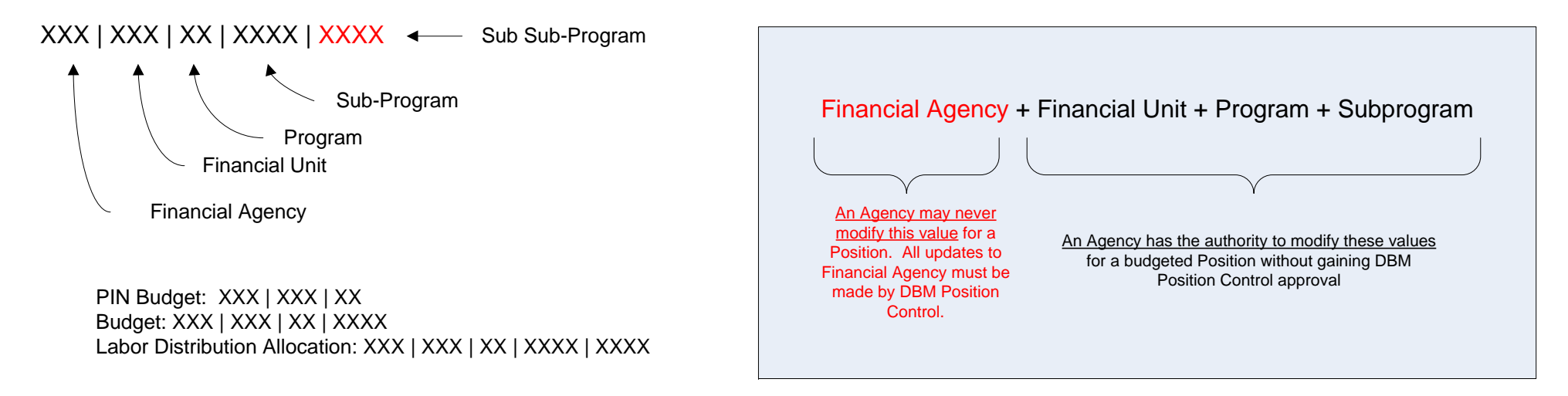

## **Split & Overlap PIN's:**

 $\overline{\text{XXXXXX}}$  |  $\overline{\text{X}}$  |  $\overline{\text{X}}$   $\longrightarrow$  Overlap Indicator: Valid Values = b, 0 or 1

Split Indicator: Valid Values = b, A, B, C

Examples: 123456\_0, 123456\_1, 123456A, 123456B

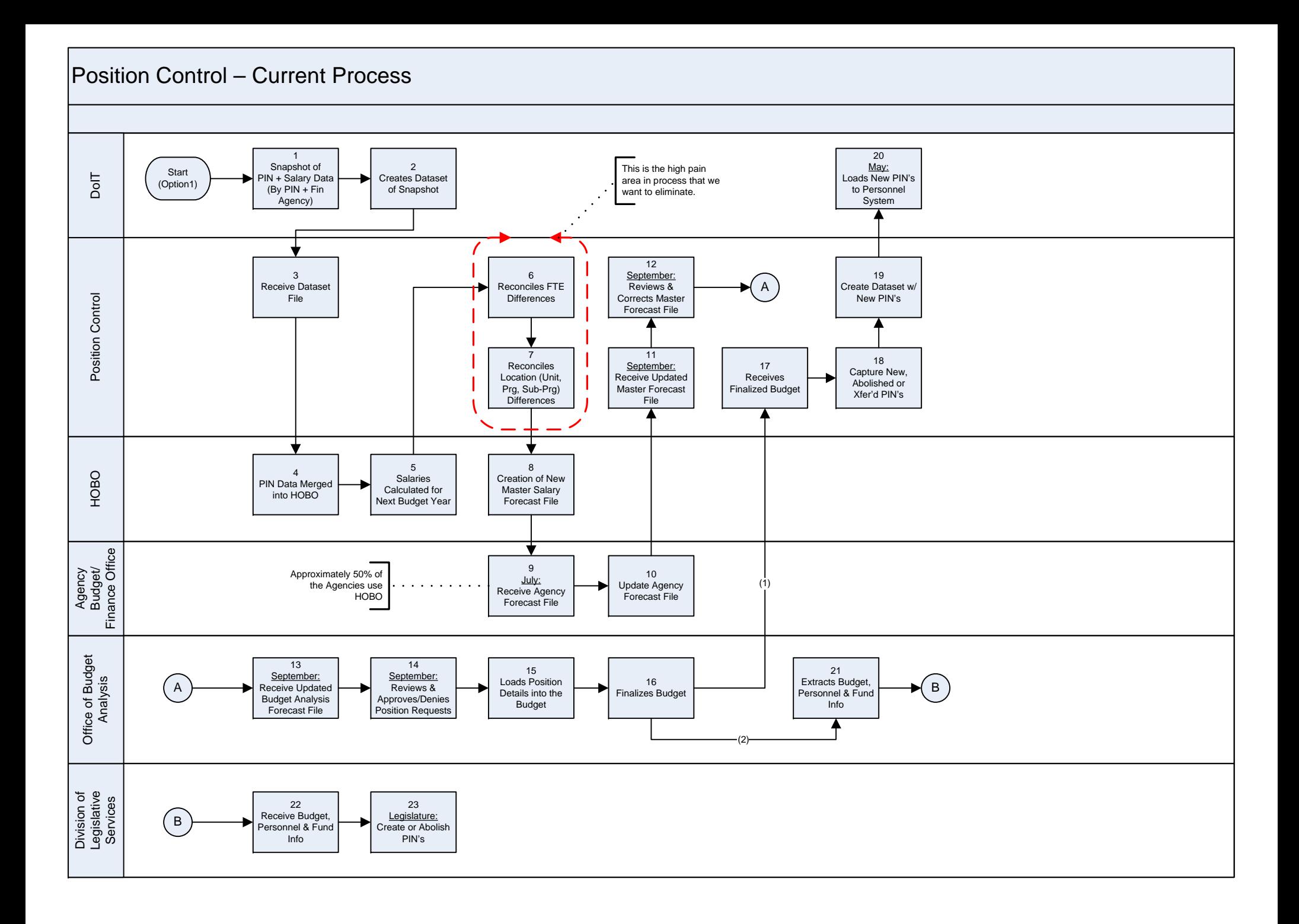

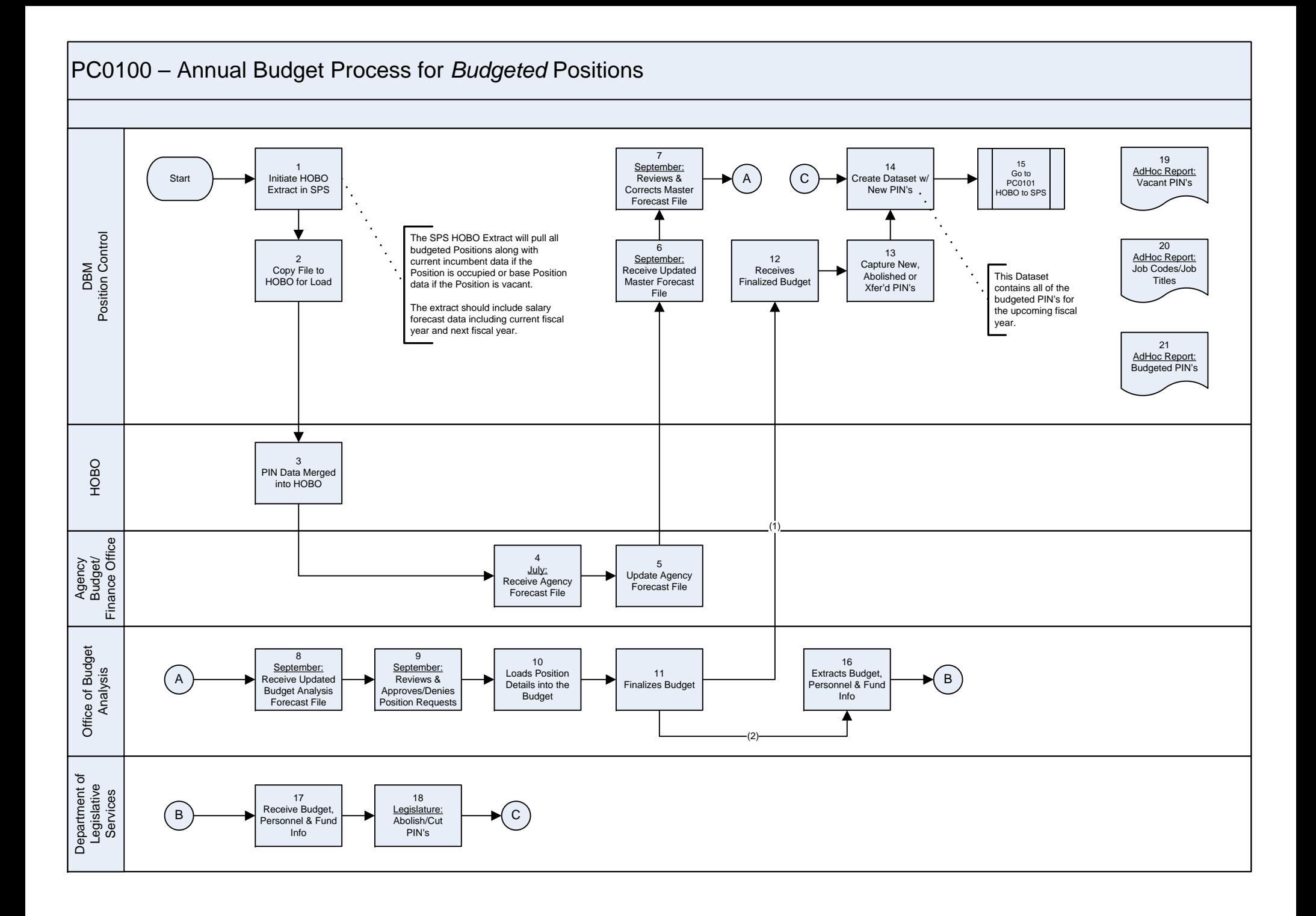

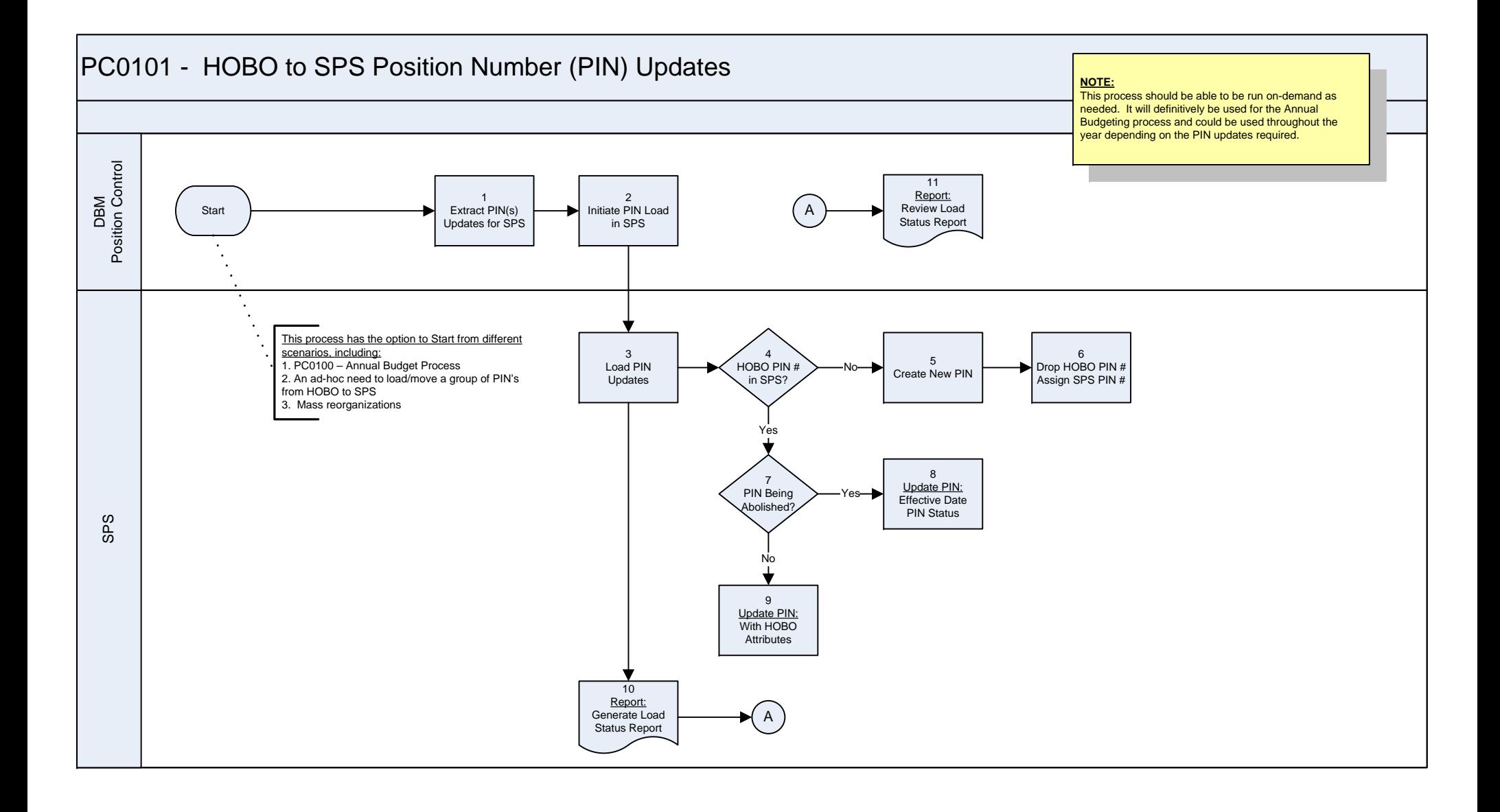

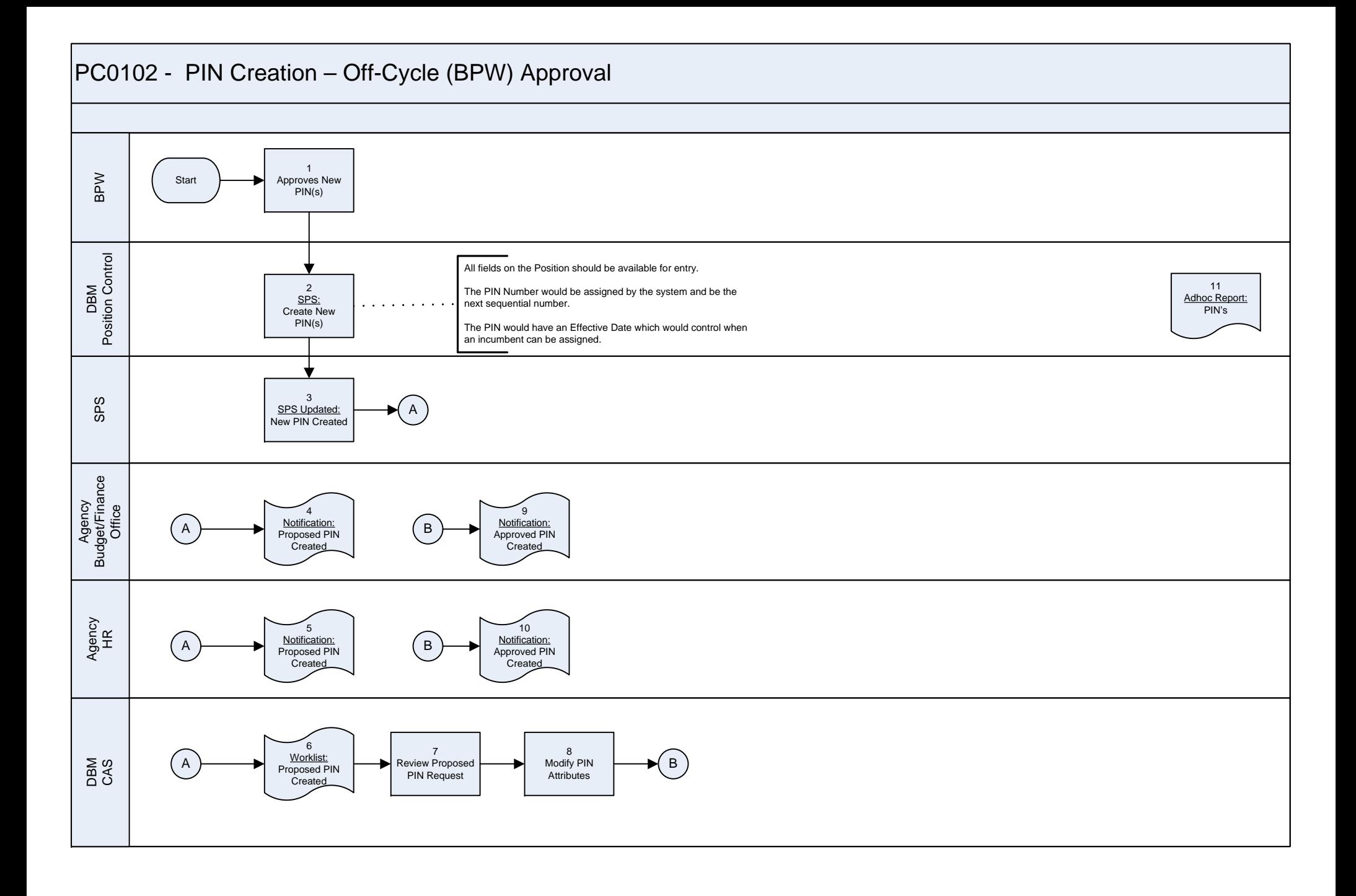

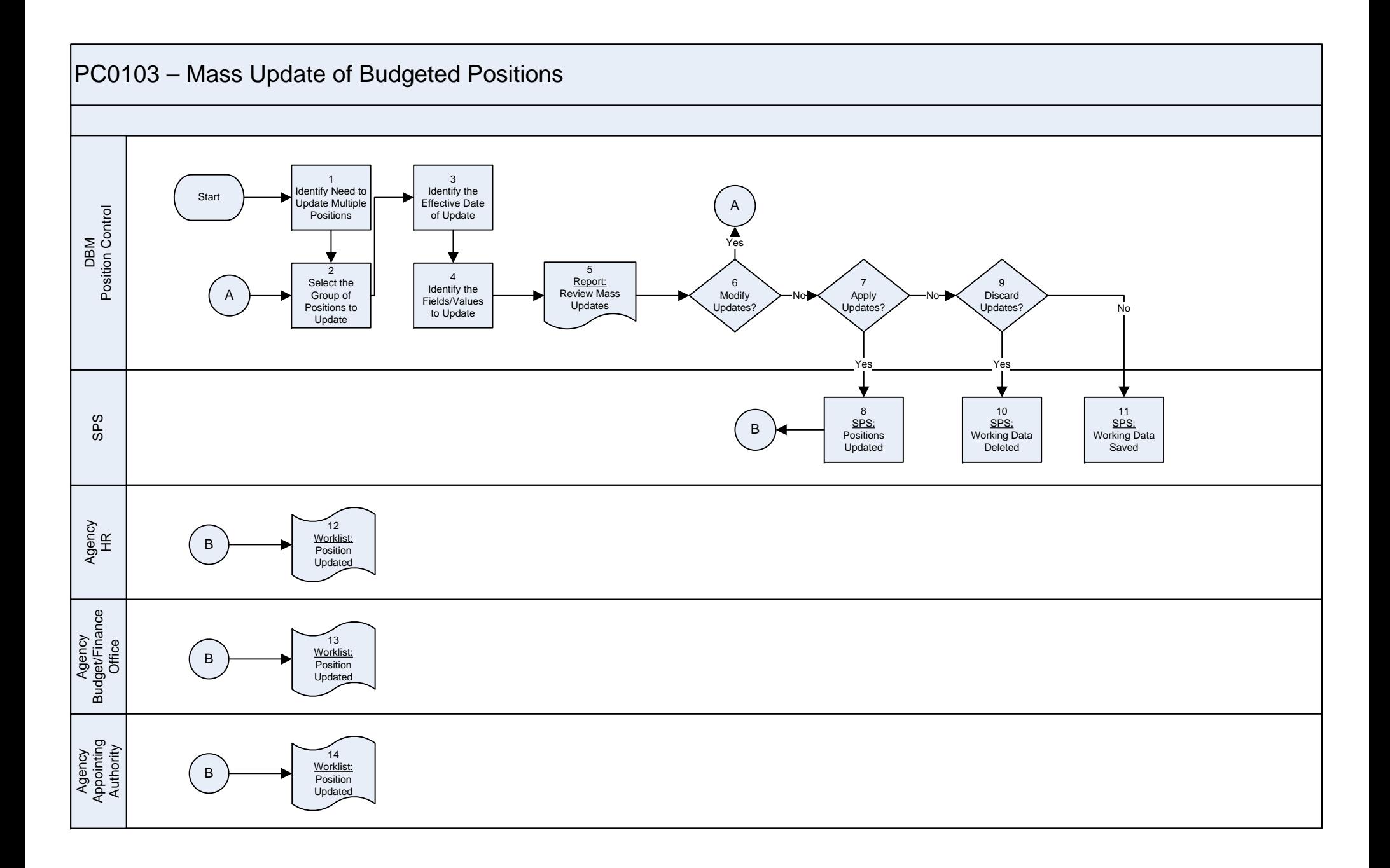

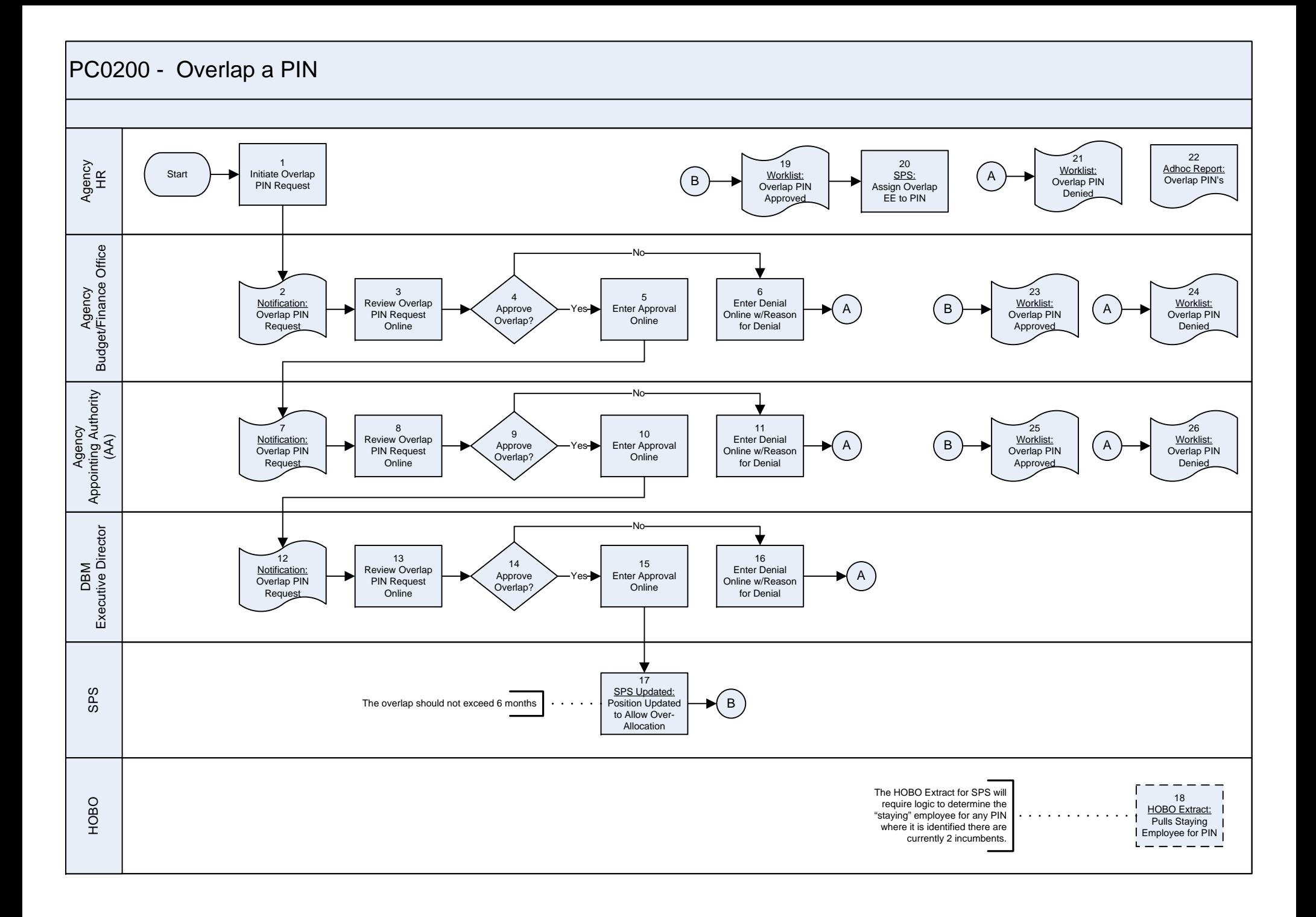

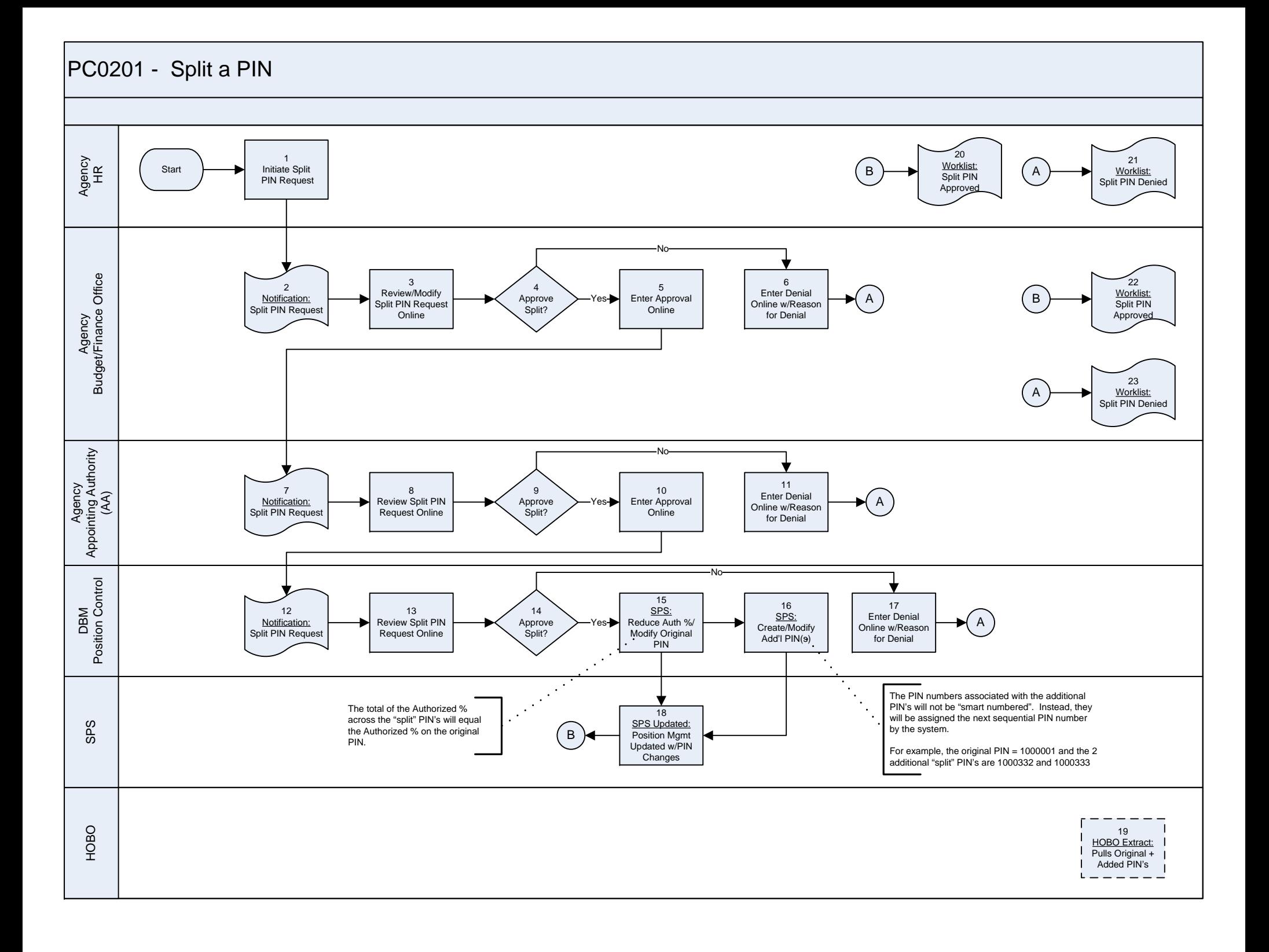

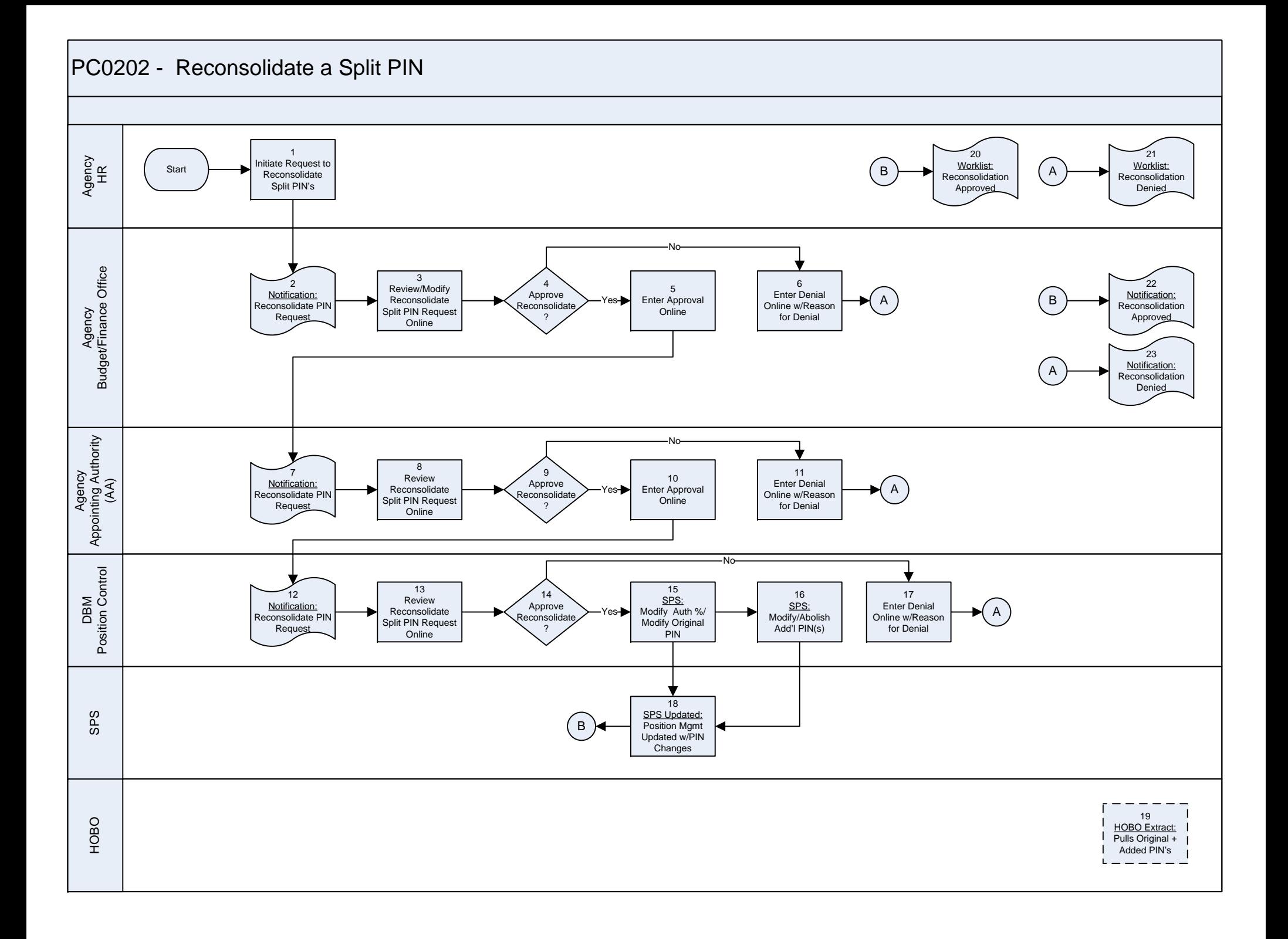

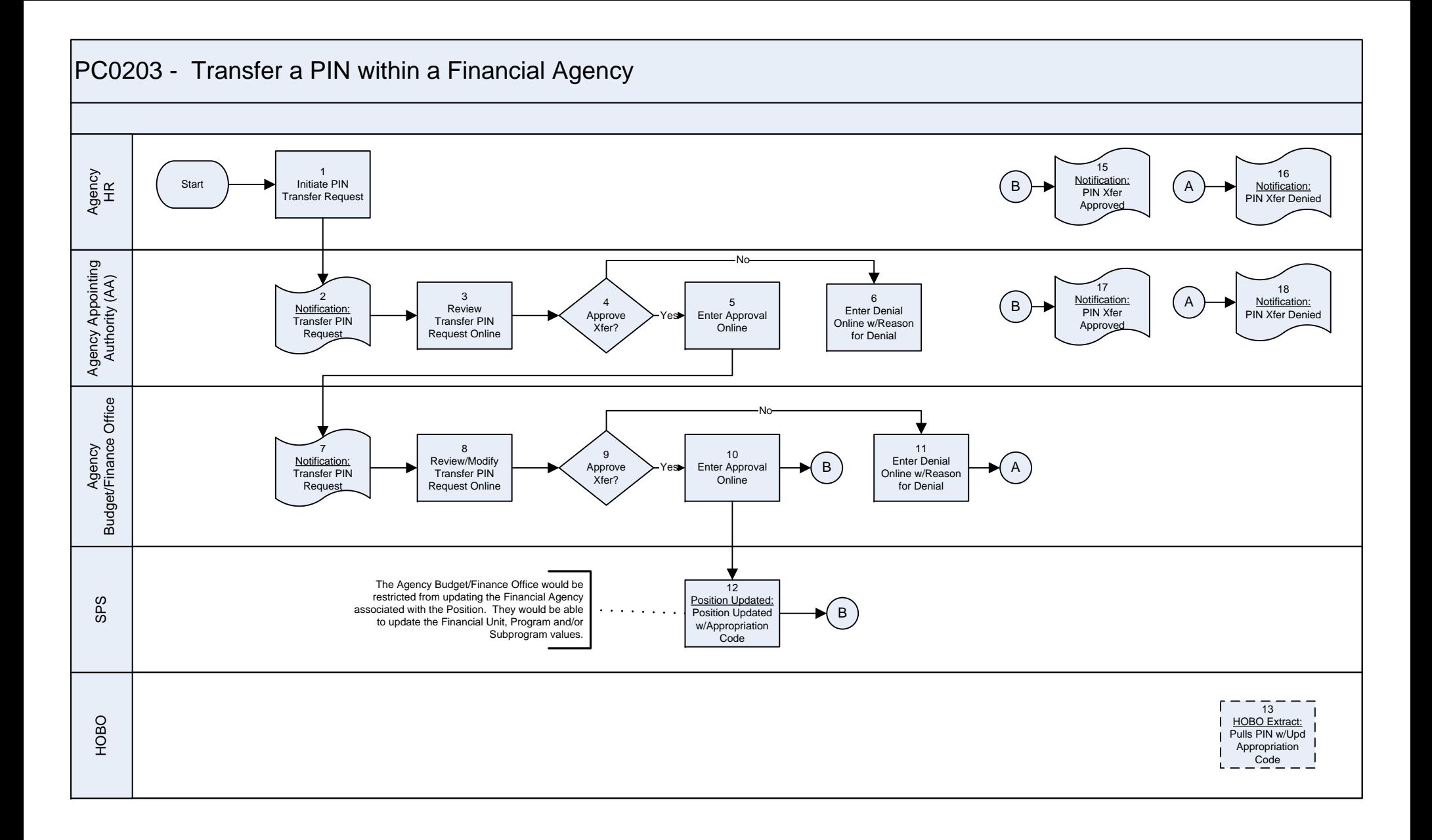

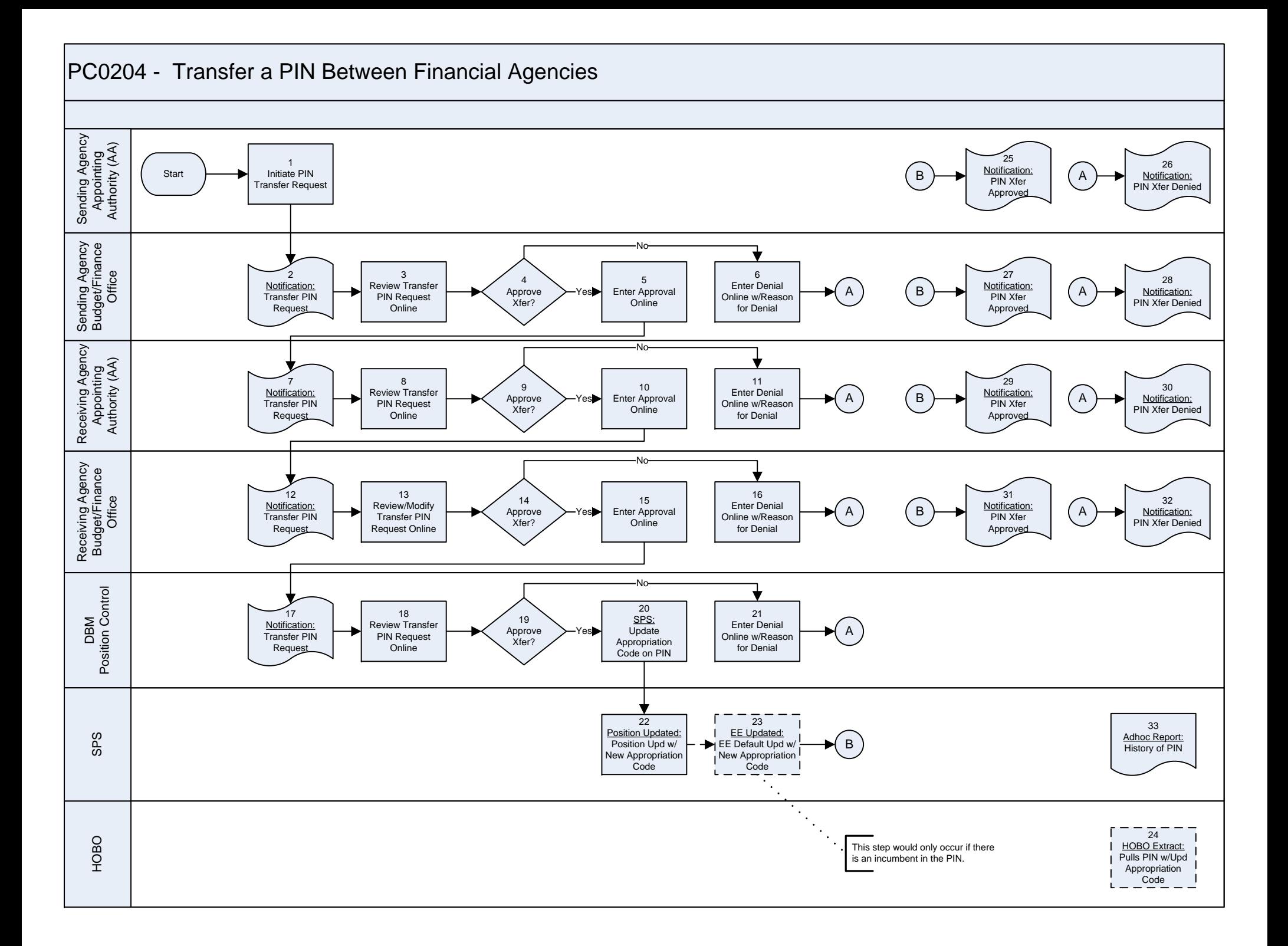

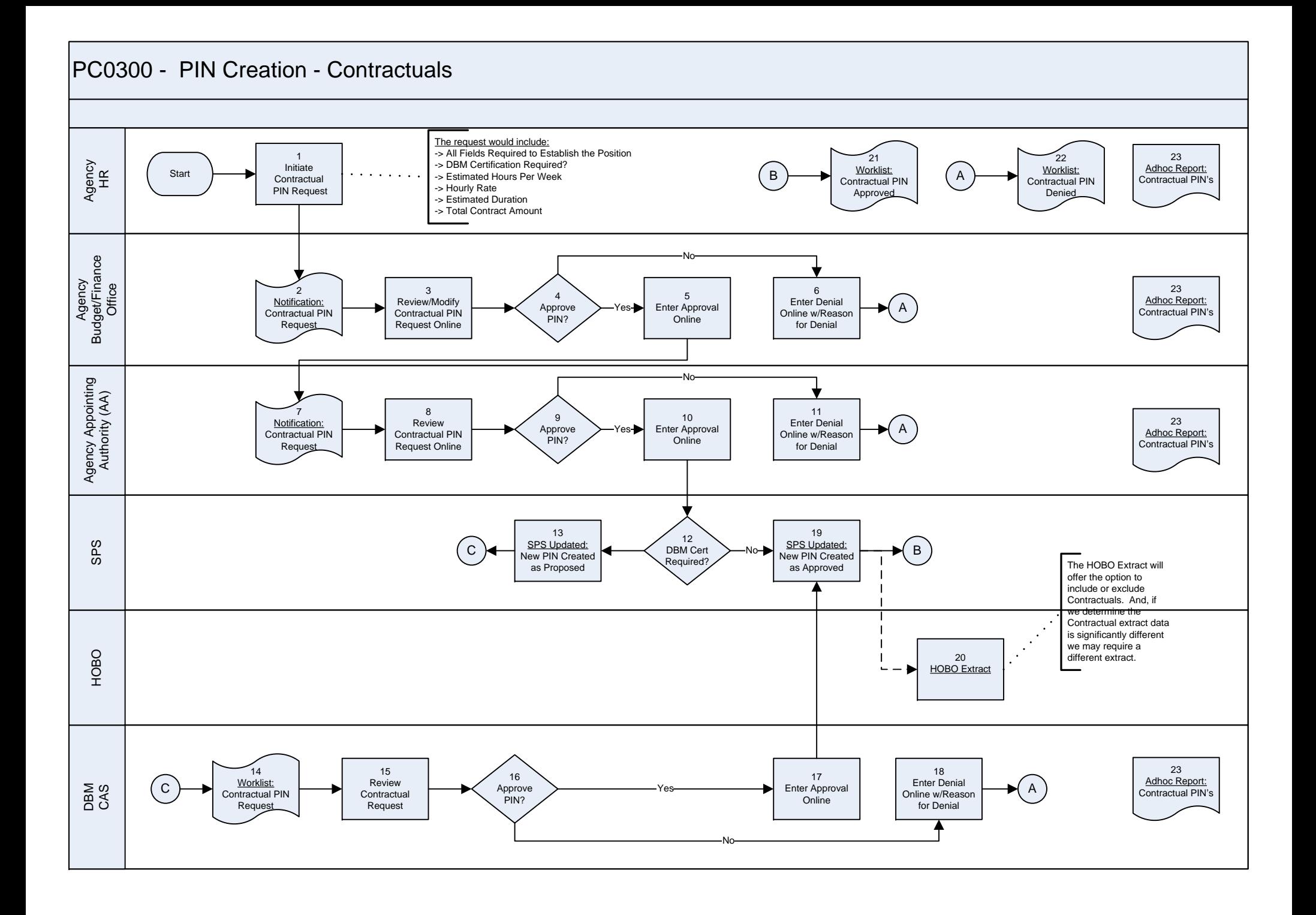

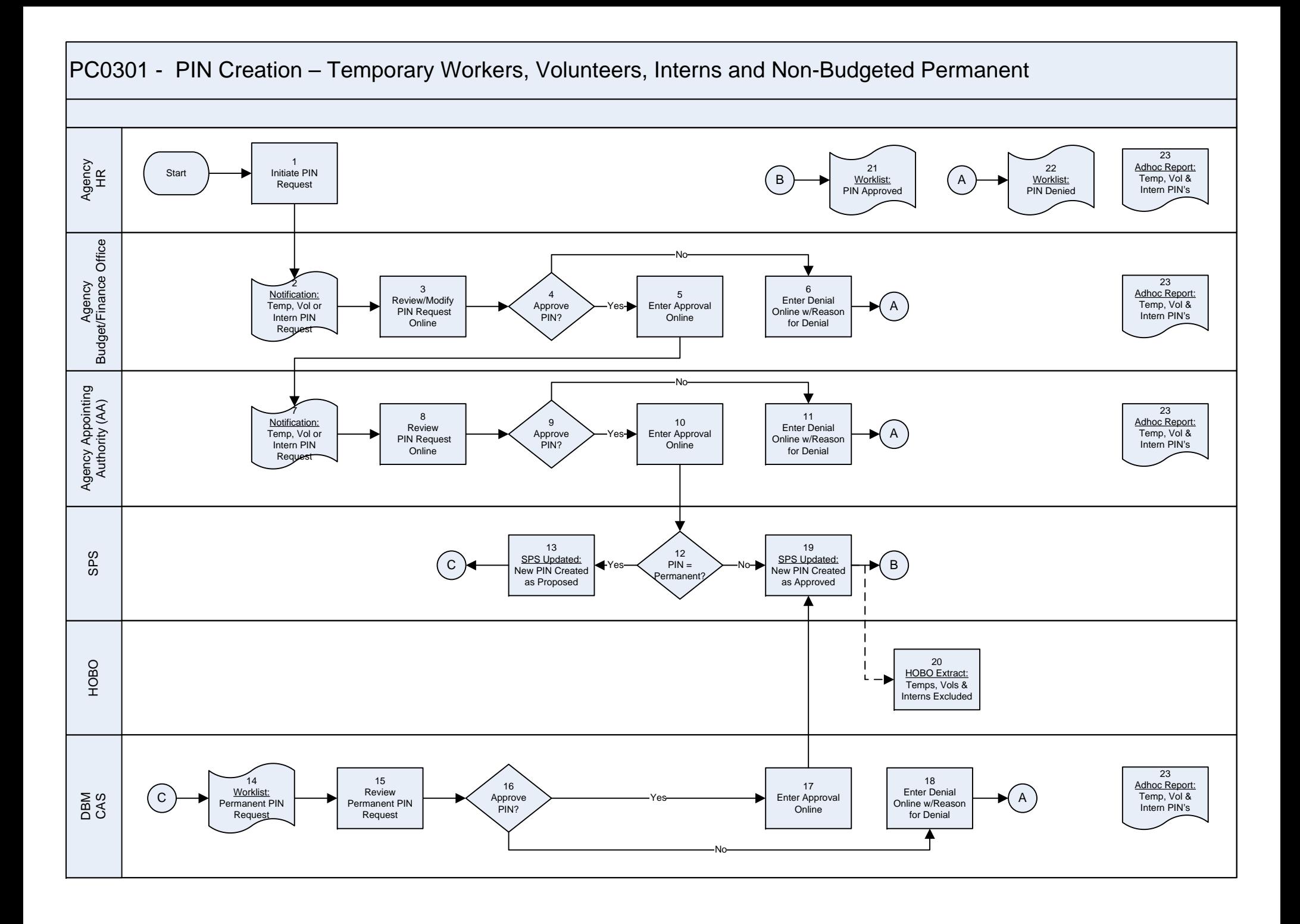

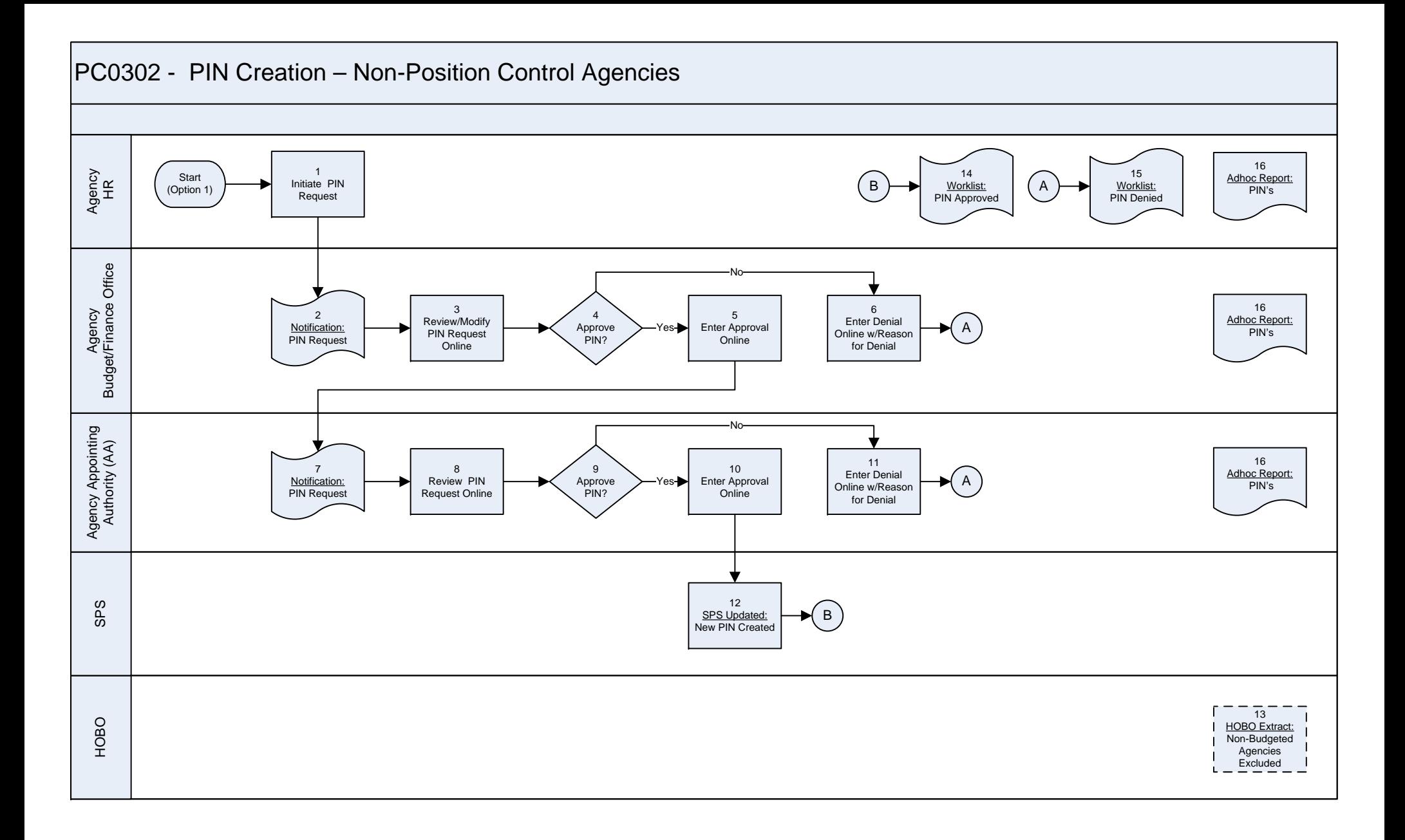

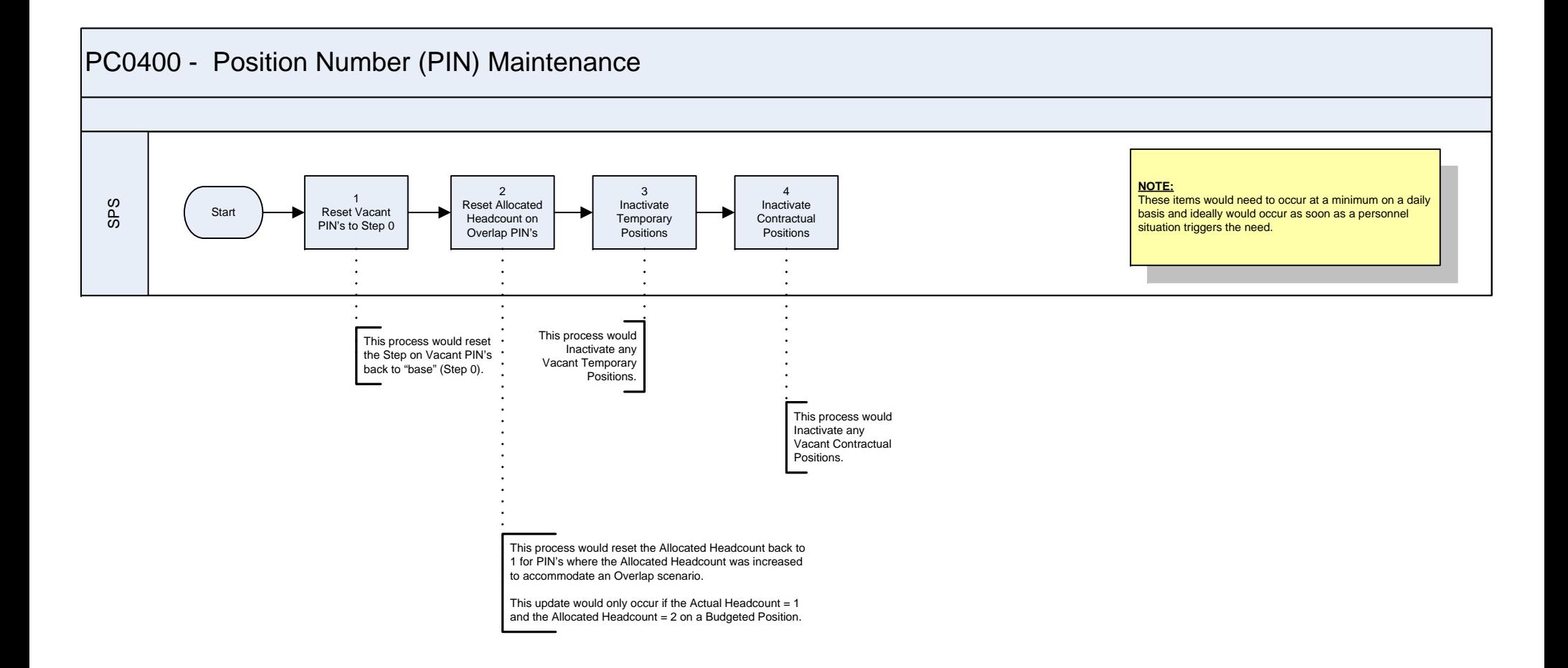